## Support Matrix for Nimsoft Probes

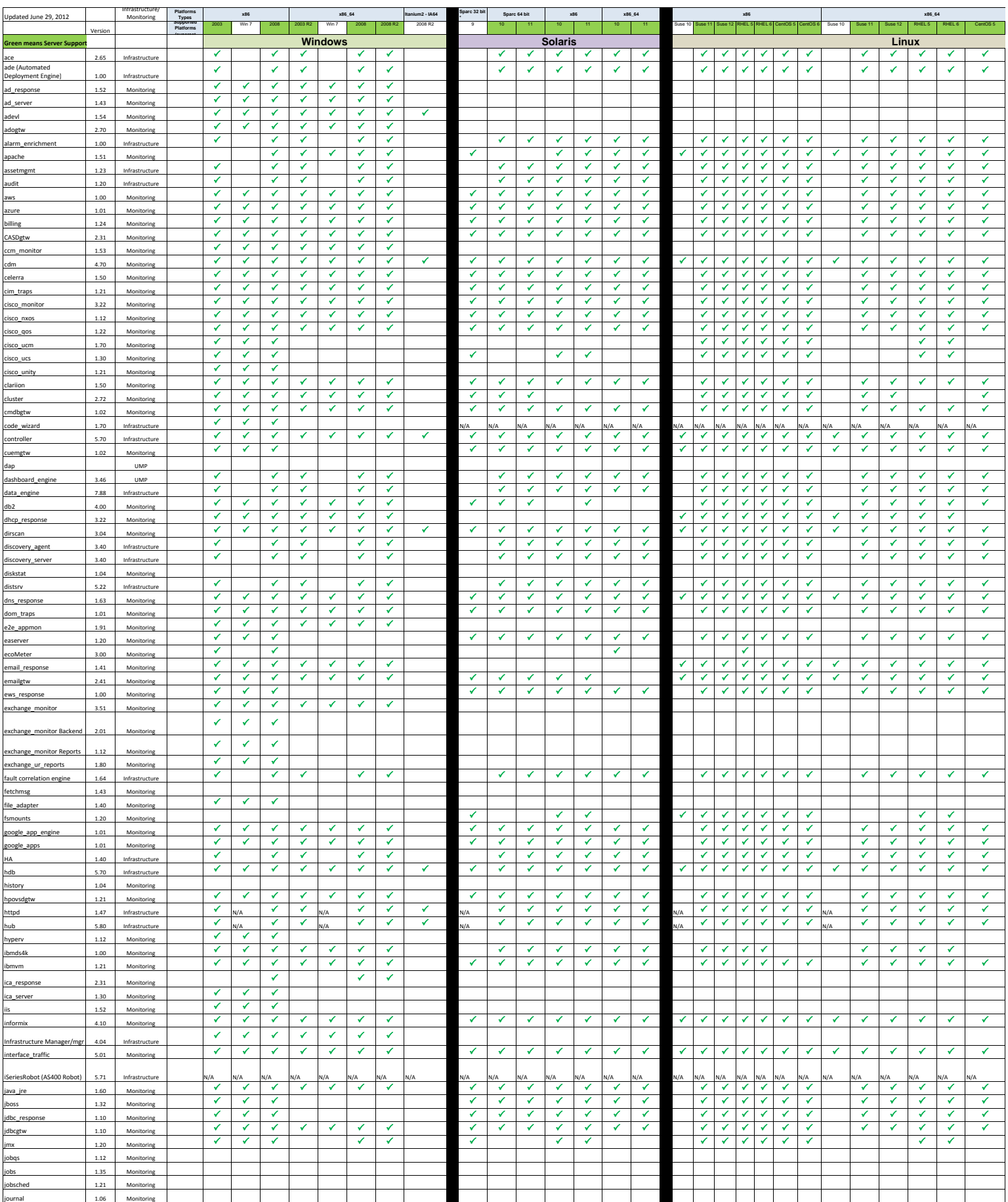

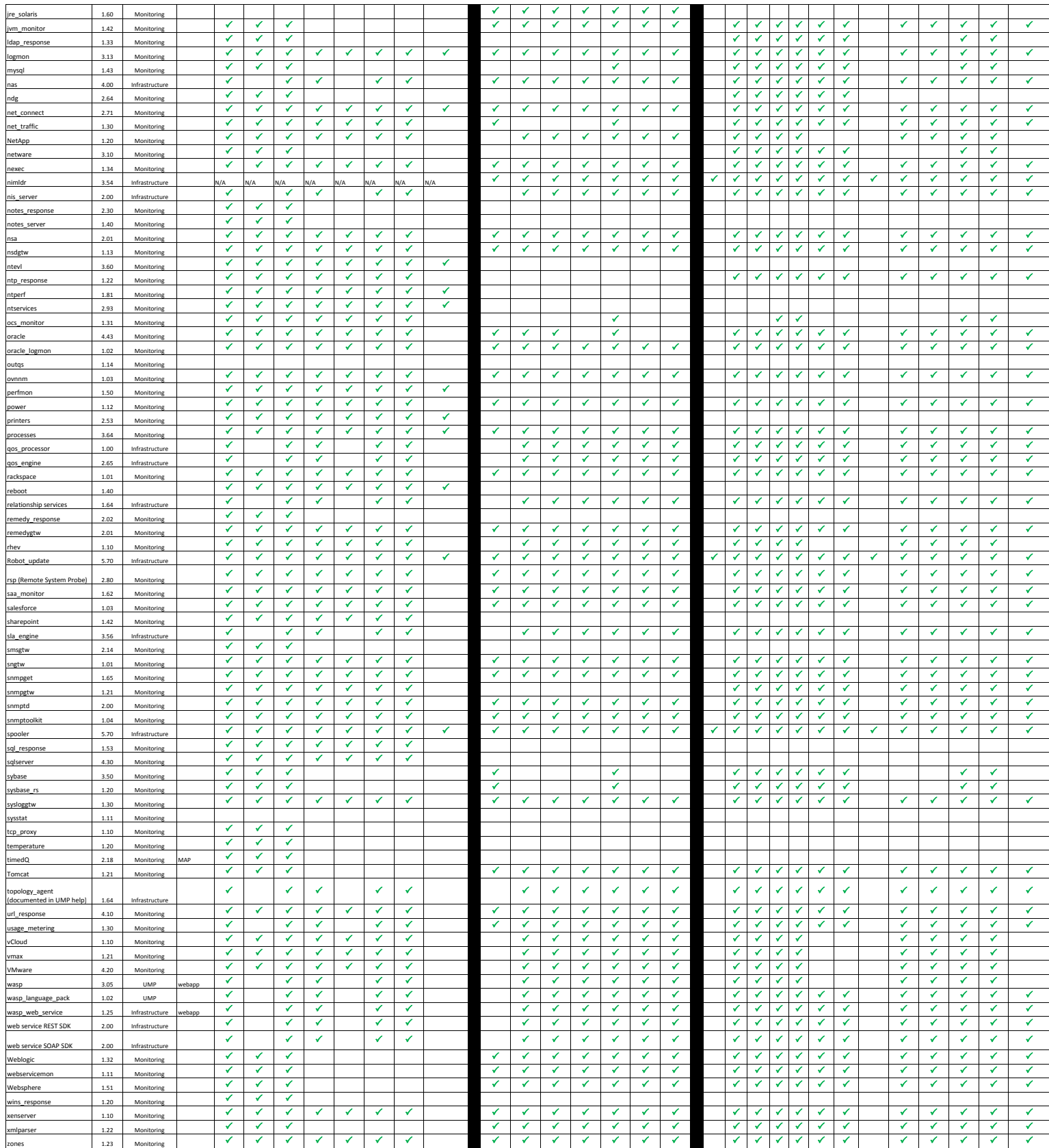

Page 2

## Support Matrix for Nimsoft Probes

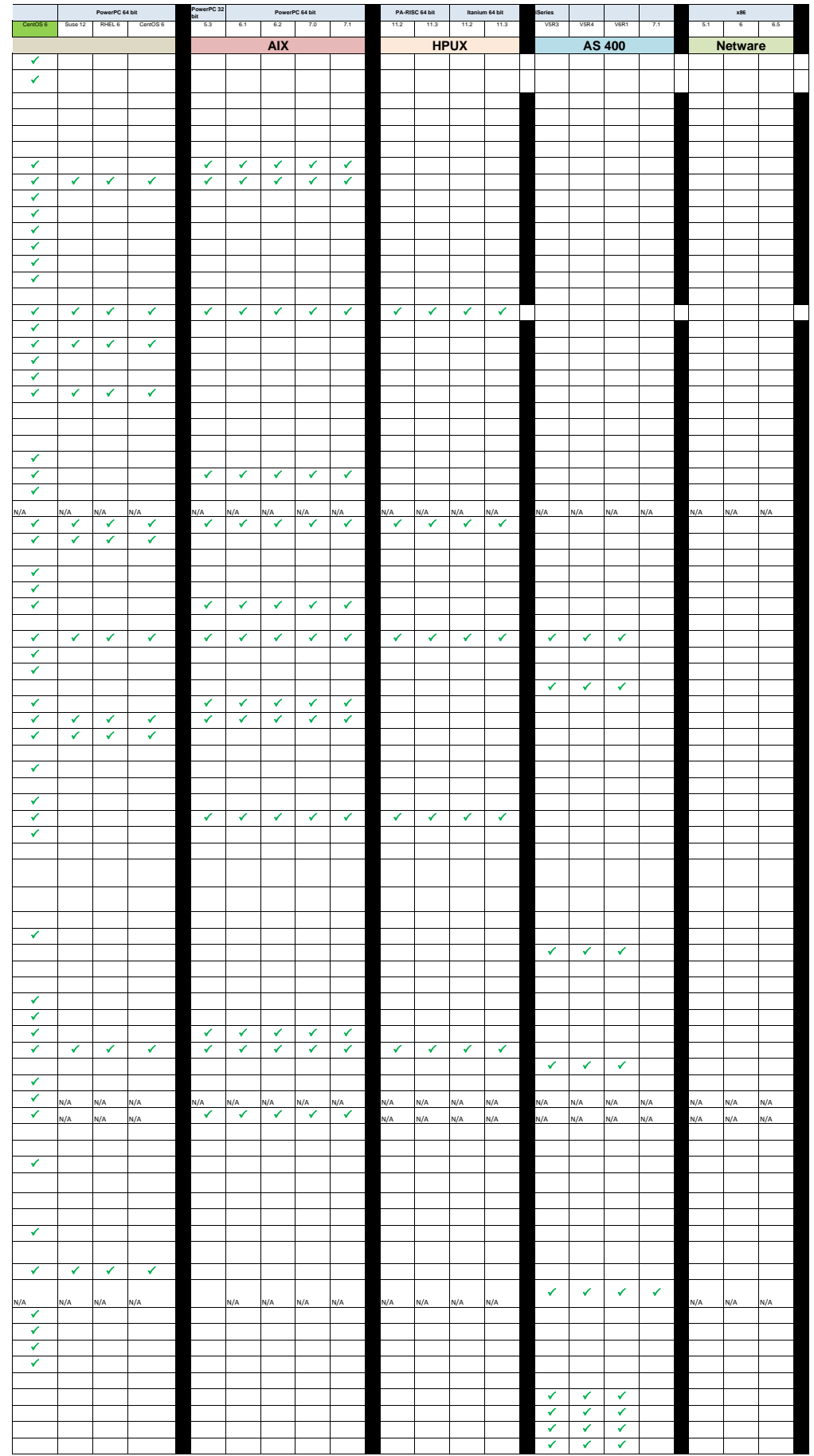

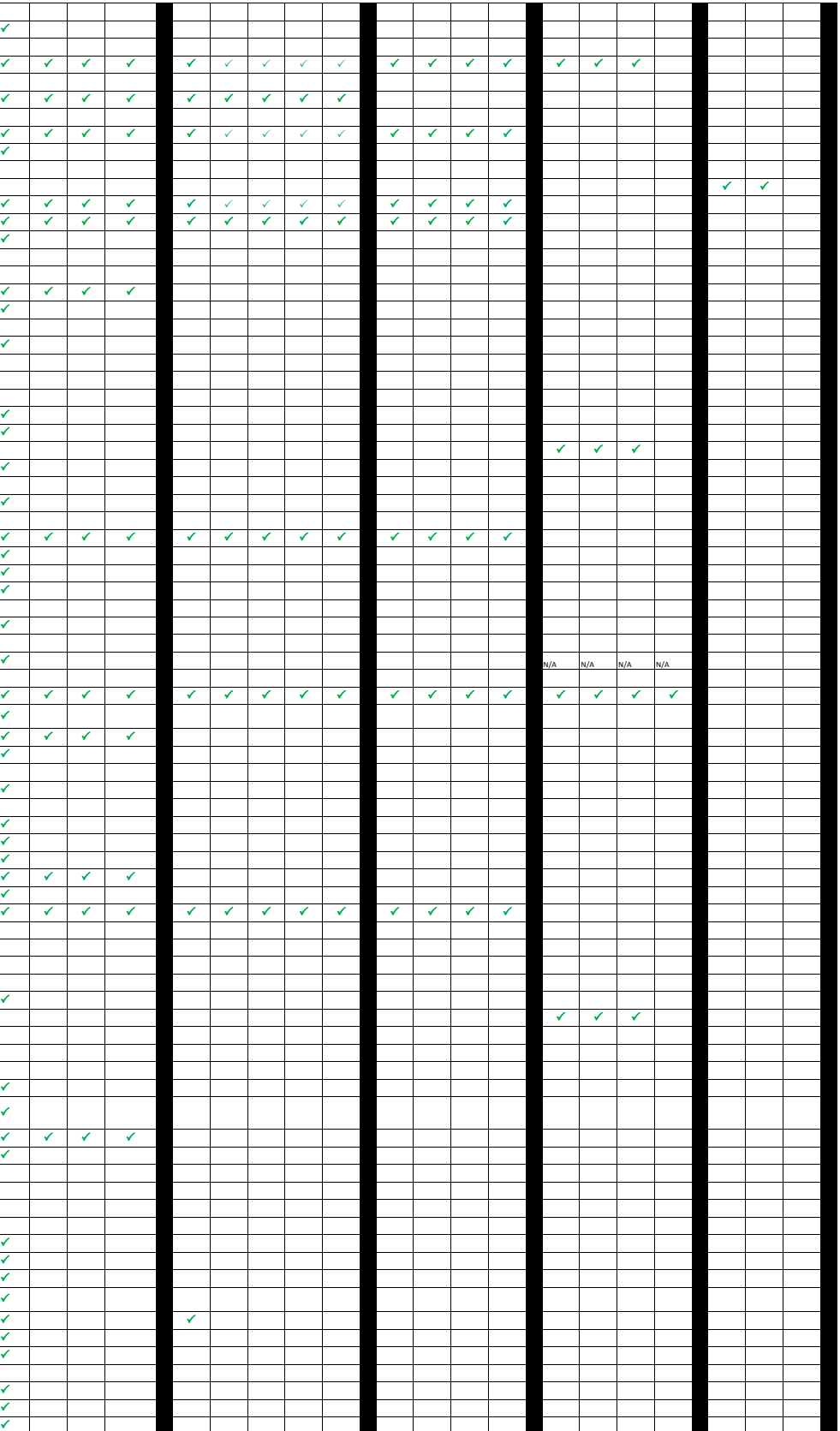

✓

✓

✓

✓

 $\checkmark$ 

✓ ✓

 $\frac{1}{2}$ 

✓

✓

✓

✓

✓ ✓

 $\frac{1}{2}$ ✓

 $\frac{1}{2}$ 

 $\overline{\phantom{a}}$ 

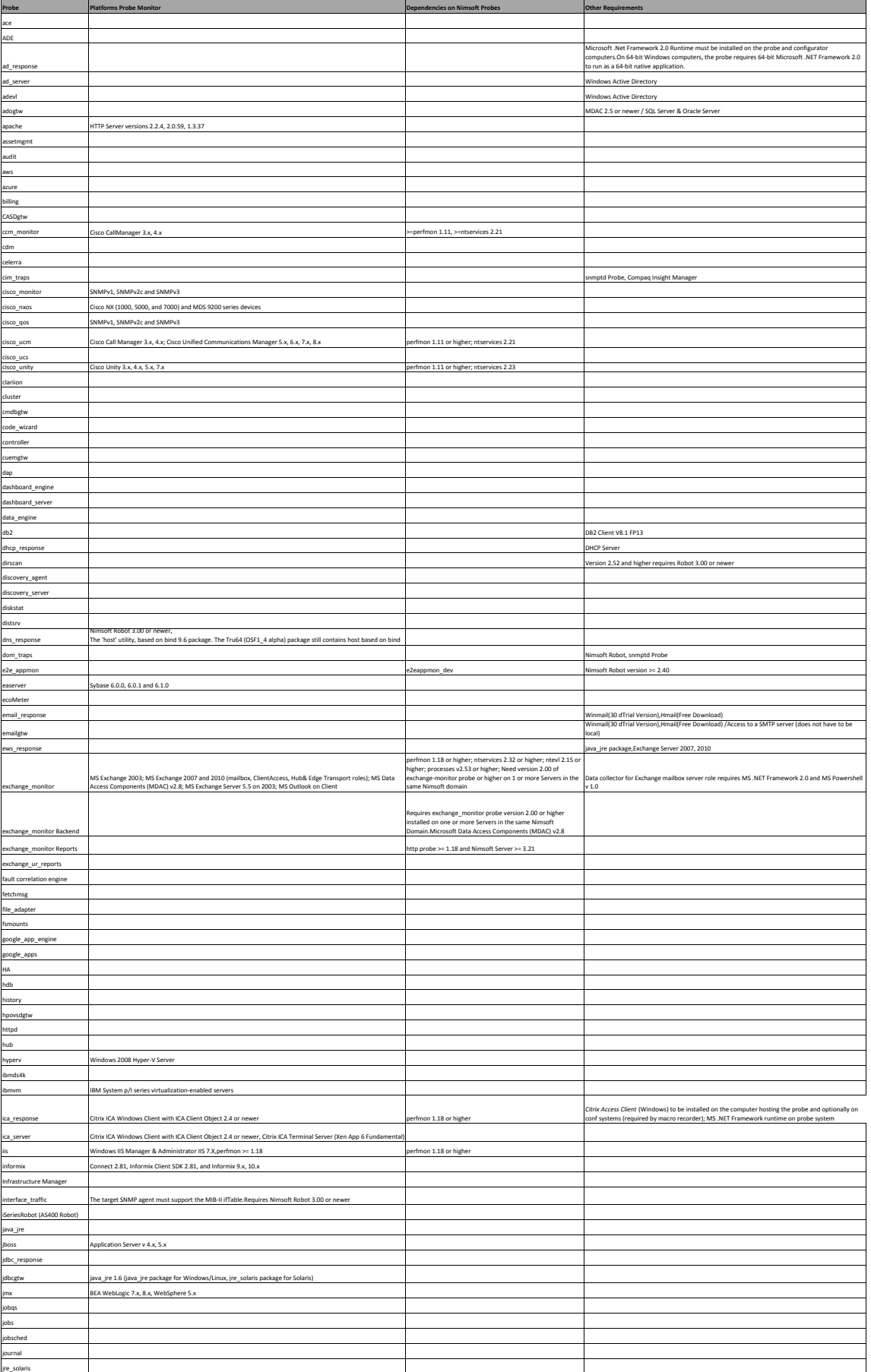

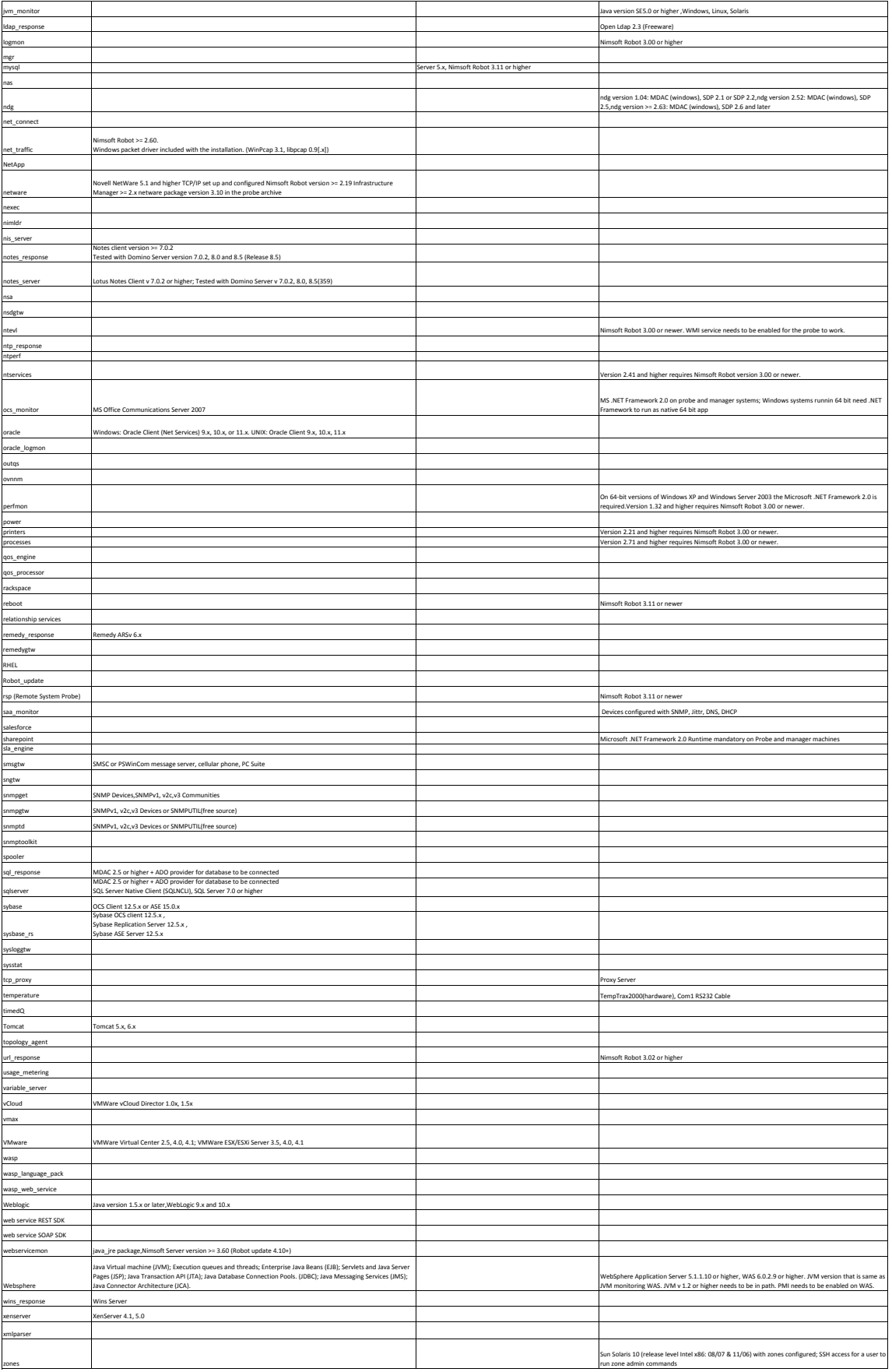

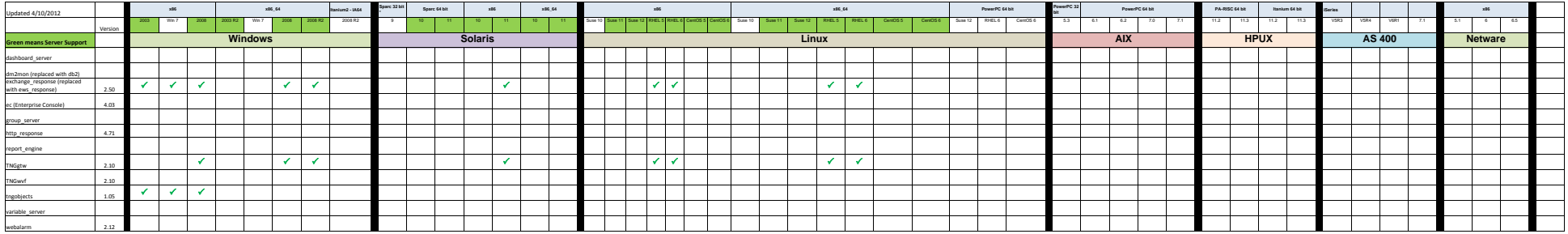